# Metamodeling with Metamodels

### Using

### UML/MOF including OCL

### **Introducing Metamodels (Wikipedia)**

- A metamodel is a model of a model
- An instantiation of metamodel gives a model
- Metamodeling is the process of generating such metamodels
- Metamodeling is the analysis, construction and development of the frames, rules, constraints, models and theories applicable and useful for modeling a predefined class of problems
- Metamodeling applies the notions of *meta-* and *modeling* in software engineering and systems engineering
- Metamodels are of many types and have diverse applications

### **Contributions of Object Management Group (OMG)**

- In software engineering, the use of models is an alternative to more common code-based development techniques
- A model always conforms to a unique metamodel
- One of the currently most active branches of Model Driven Engineering is the approach named Model-Driven Architecture (MDA) proposed by OMG (Object Management Group)
- MDA utilizes the language Meta Object Facility (MOF) to write metamodels
- MOF roughly corresponds to the class diagram part of UML including OCL constraints
- Typical metamodels proposed by OMG are UML, OCL, SysML (Systems Modeling Language), or CWM (Common Warehouse Metamodel)
- Such languages can be defined as MOF metamodels, i.e., models formulated with MOF

### **Four Level OMG Model-Driven Architecture (MDA)**

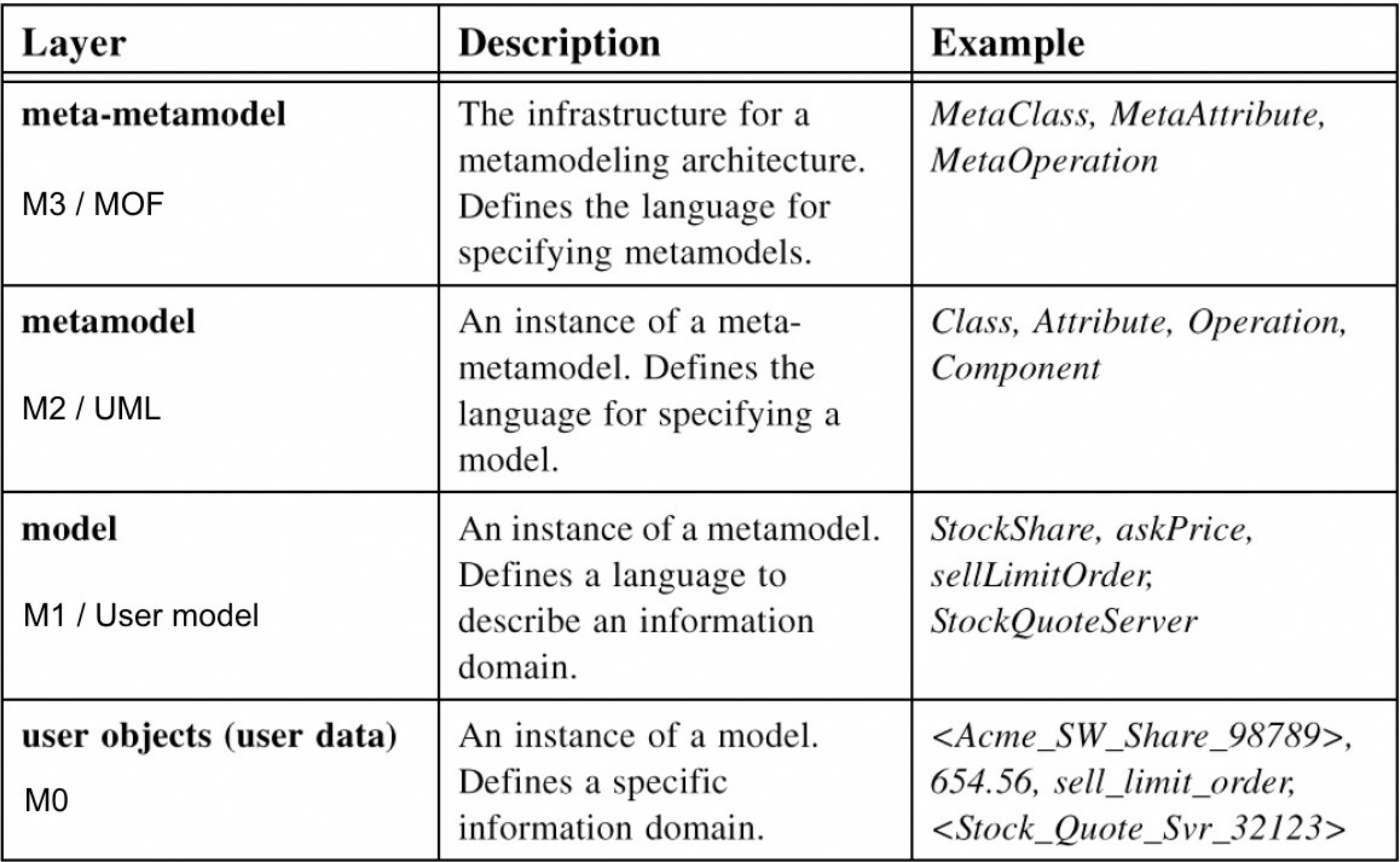

### **Model-Driven Architecture (MDA) – Analogy Programming**

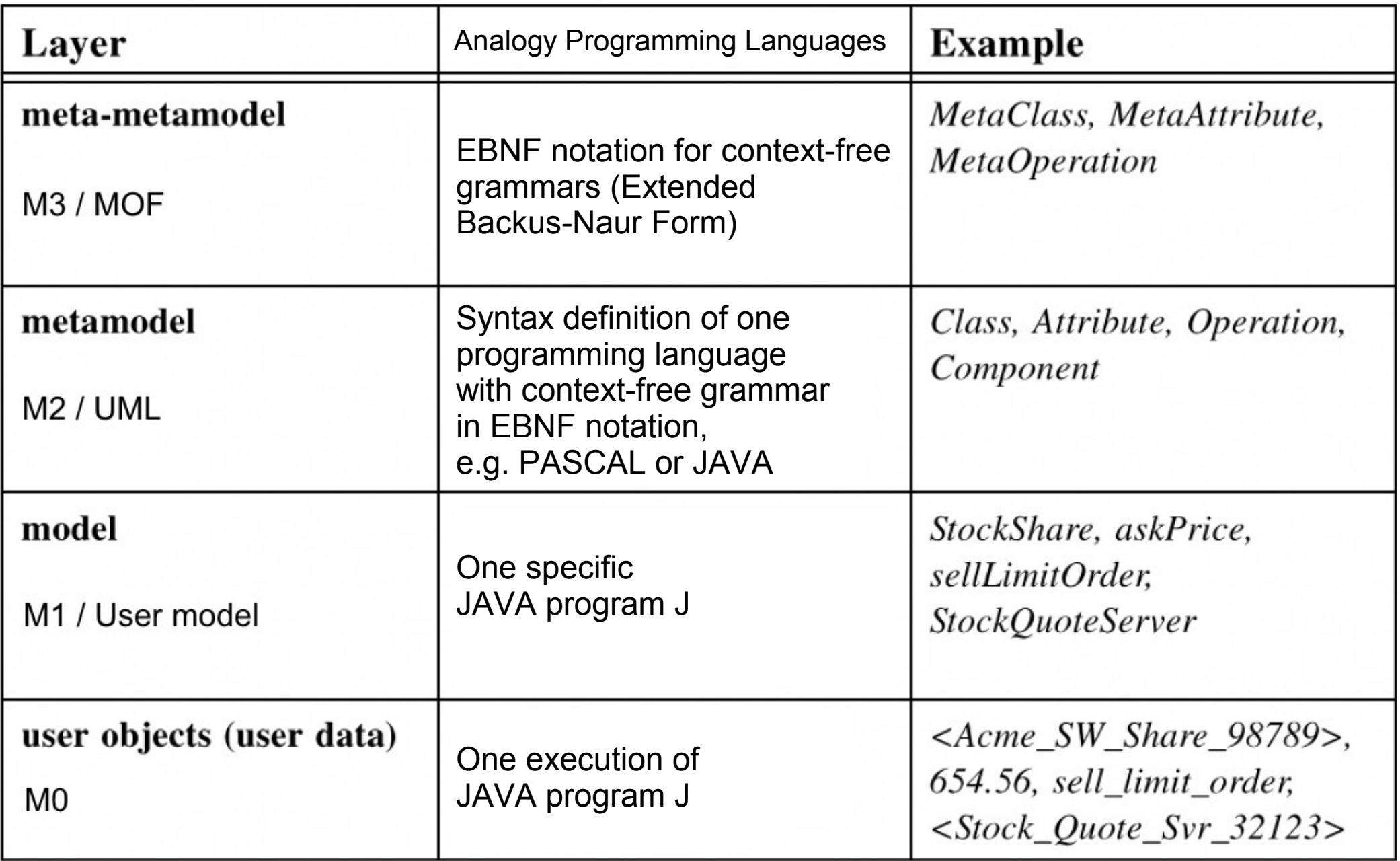

#### **Four Level OMG Model-Driven Architecture (MDA)**

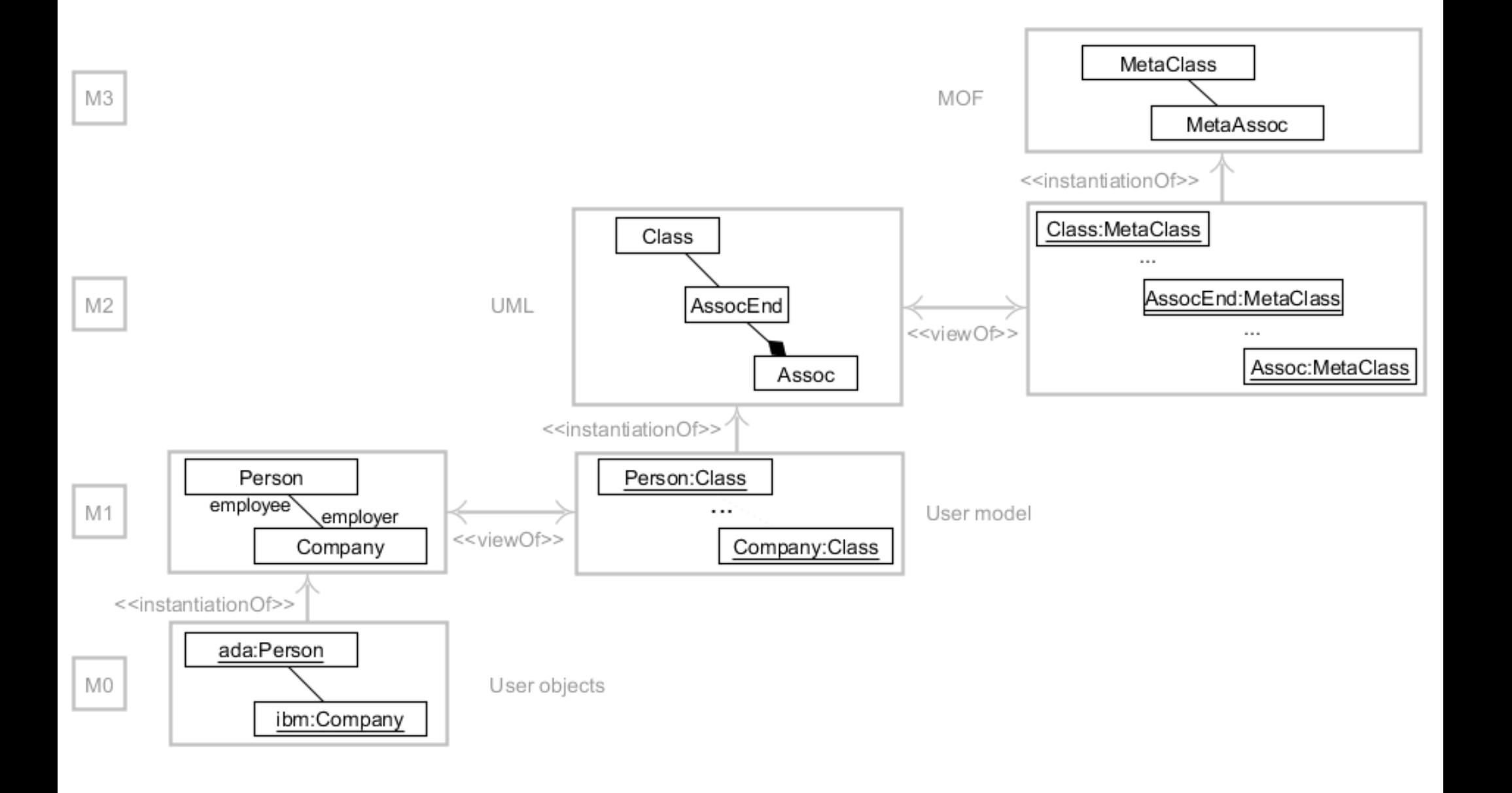

### **Class diagram understood as MM (MetaModel) object diagram**

- Usual work with class diagrams
	- define first the class diagram
	- develop then various object diagrams
	- tune the class diagram to meet developer needs
- Approach within metamodeling

consider the concepts appearing in a class diagram (class, attribute, association, …)

describe these concepts and their relationships again with a class diagram

if class diagrams are a powerful mechanism, why should one not describe class diagrams with class diagrams

### **Class diagram understood as MM (MetaModel) object diagram**

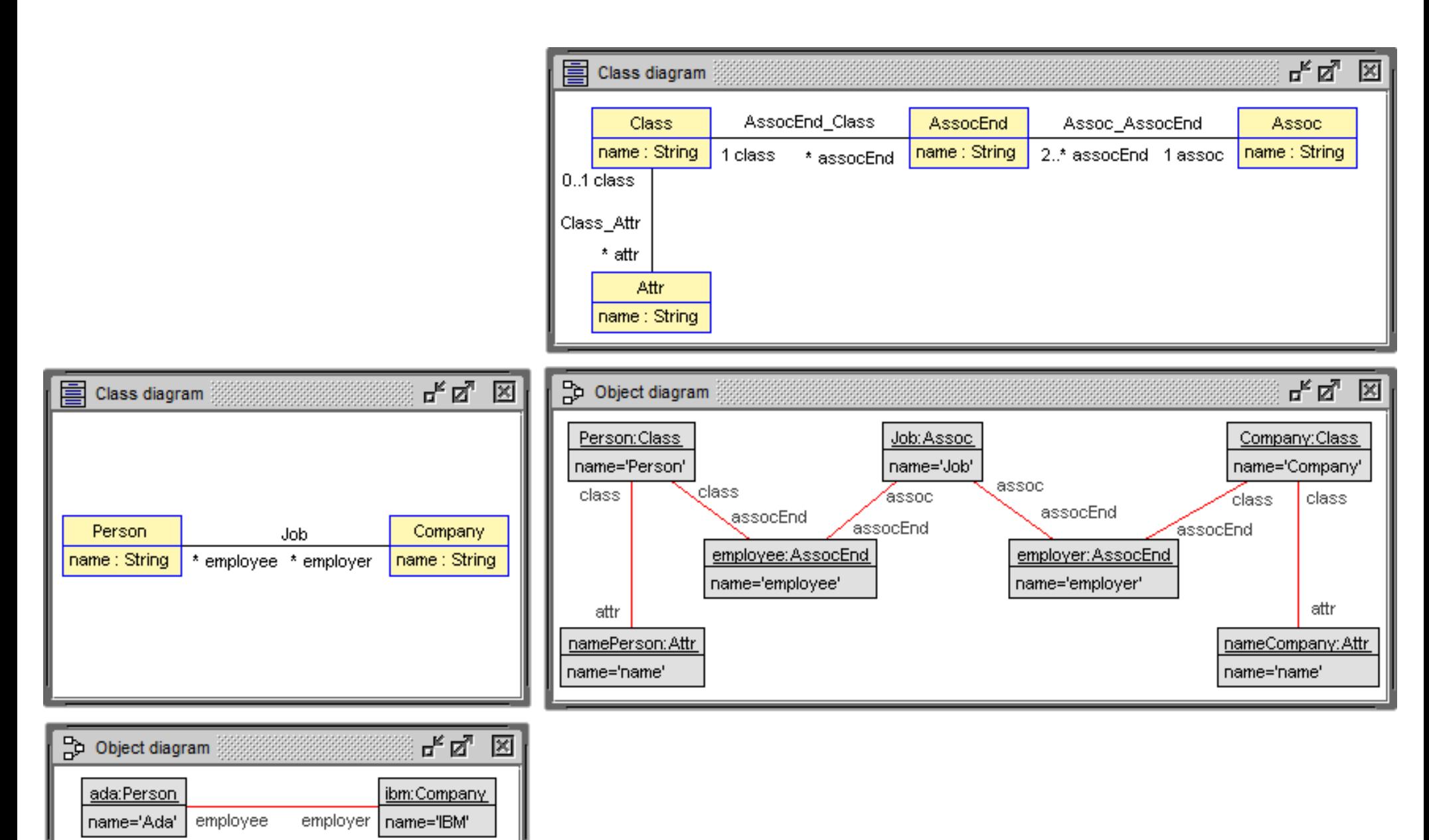

### **MM Extension: Generalization, Association class**

- First MM (4 classes) described classes, attributes, associations, and associations ends
- Consider now also further concepts: generalization between classes and association classes
- Apply invariants in order to achieve only valid class diagrams
- Attribute names within a class are unique
- Attribute name and association end names are different
- **Generalization hierarchies are acyclic**
- Optional: Exclude multiple inheritance
- Overall result: CD plus the stated invariants determine a set of valid objects diagrams; this set of object diagrams builds the defined (modeling) language
- THUS: Metamodeling is an approach for language development

### **MM Extension: Generalization, Association class**

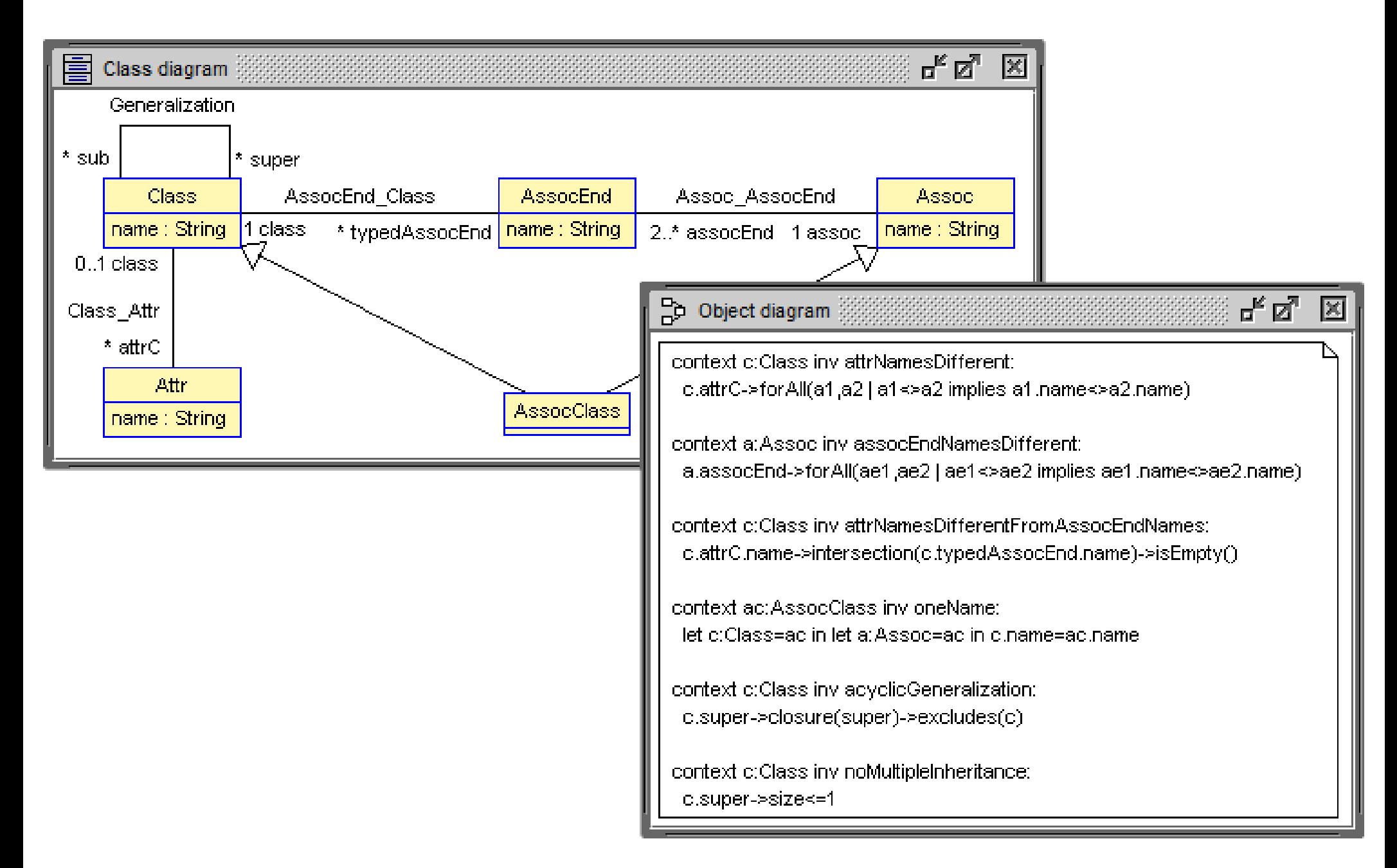

### **Proper UML 2.4 Metamodel (more complicated)**

- UML is defined by a class diagram plus restricting OCL invariants
- This class diagram is called the 'UML Metamodel (MM)'
- UML was developed over the recent years by the OMG
- Various versions were published UML 1.1, UML 1.2, …, UML 2.0, …, UML 2.4, ... UML 2.4 is an important and well accepted version
- UML uses a different terminology (different class and association end names) than the motivating simple metamodel used above
- Attribute and AssociationEnd objects are commonly treated as Property objects; a Property object 'lives within' a class (then it is an attribute) or the Property object 'lives within' an association (then it is an association end); 'lives within' = composition / black diamond

### **Proper UML 2.4 Metamodel (more complicated)**

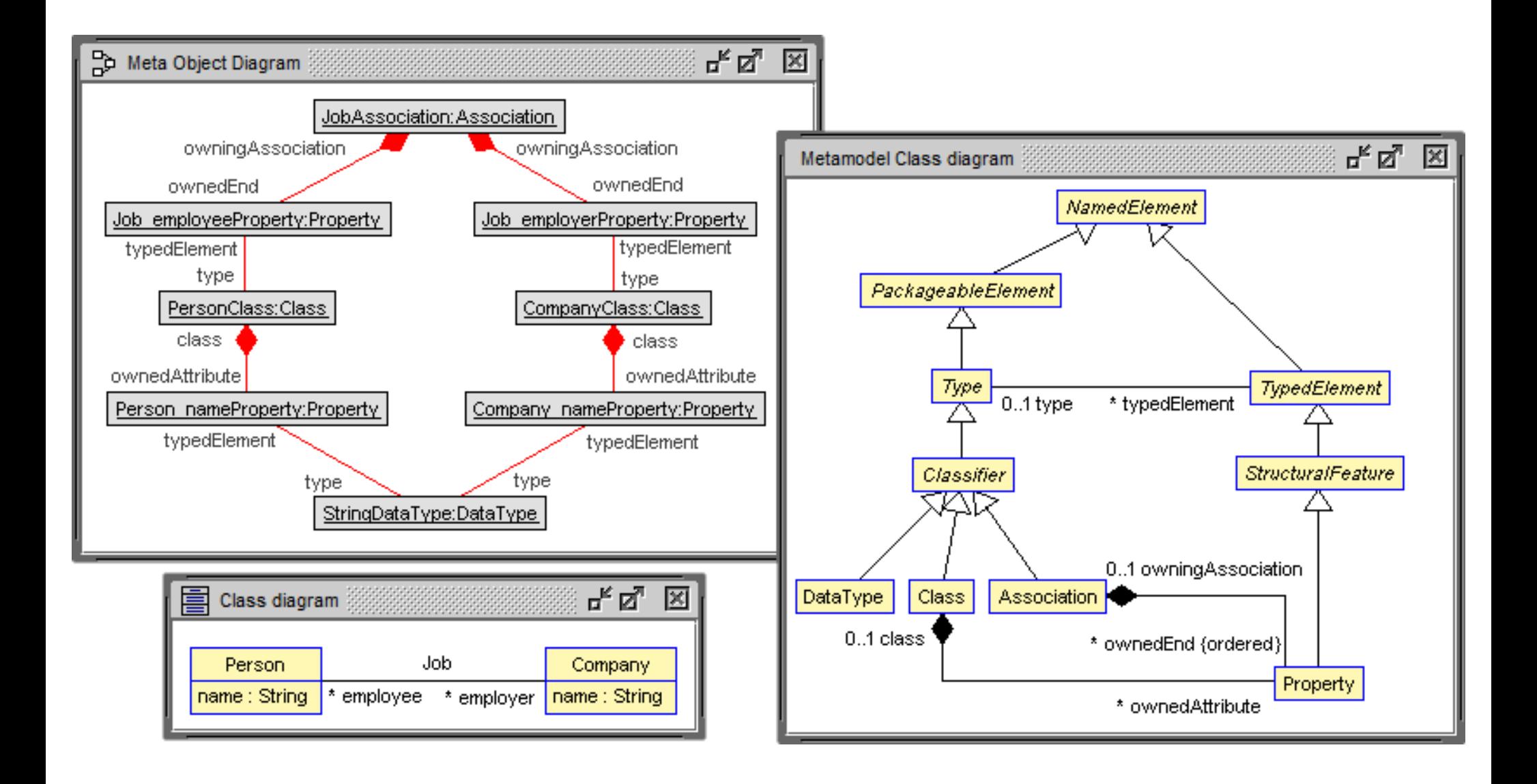

### **Options through representing CDs with object models**

- OCL expressions can be stated on the object diagram representing the class diagram
- USE version available that incorporates UML 2.4 MM and can represent a user class diagram as a UML 2.4 MM object diagram
- Which are the association end names of a given association?
- What are all the class names together with the classes associations end names?
- What are all the class names together with the classes attribute names?
- Which properties (attributes and association ends) are typed through which classes?
- Which properties are typed through Datatypes?
- Such OCL expressions can represent generally interesting features of a class diagram, independent of the particular considered class diagram

### **OCL expressions for example class diagram**

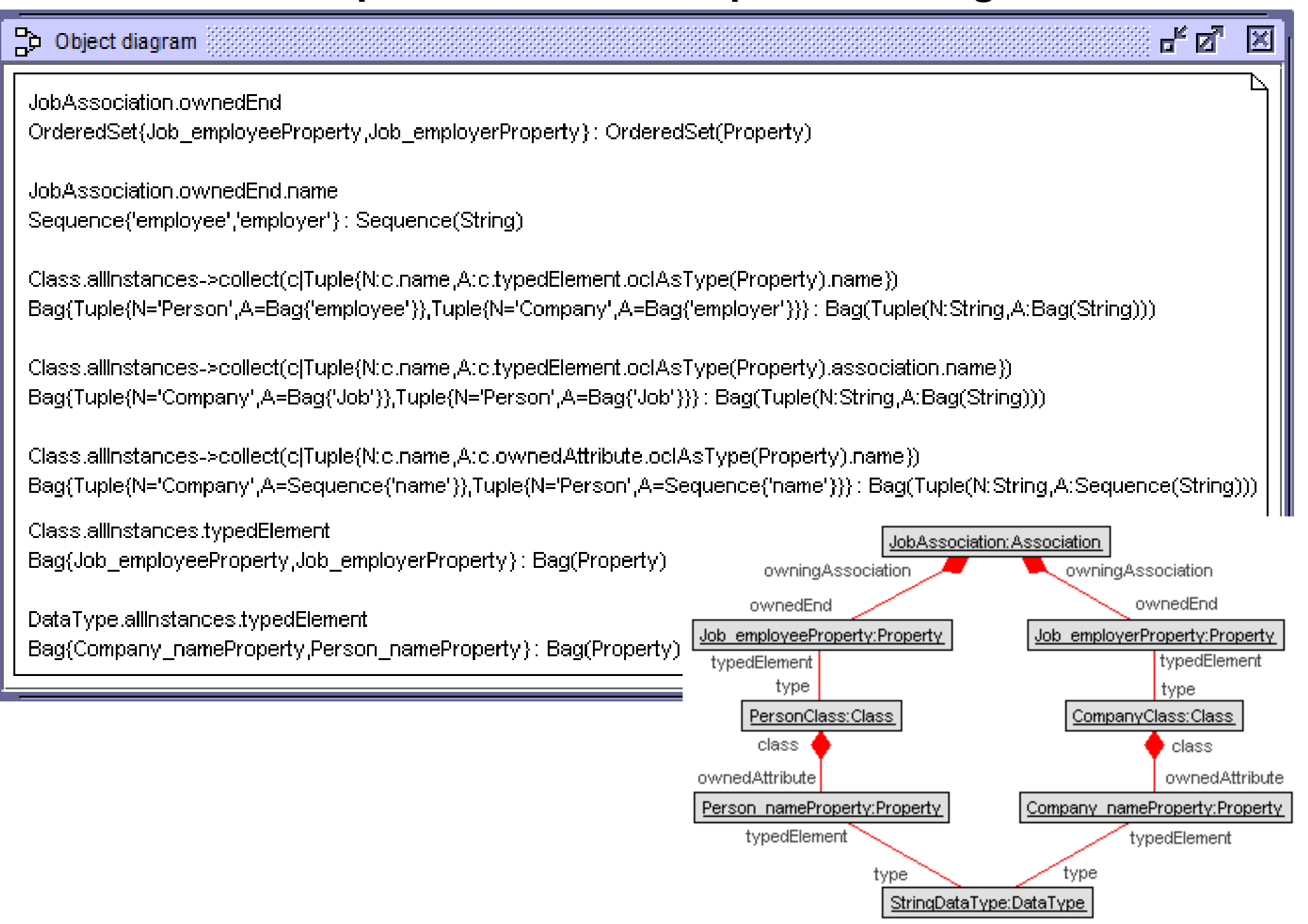

### **Attributes in UML 2.4 MM**

- The above object diagram (for Person-Job-Company) showed only the objects and links, but not the attributes
- Some details follow ...
- Attribute name (all classes) gives name in form of a String
- Lower and upper bounds of association ends are represented by the Integer attributes 'lower' and 'upper' (for Property); upper value '-1' represents '\*'
- Attribute 'aggregation' (for Property) distinguishes between 'association', 'aggregation' and 'composition': #none, #shared, #composite (enumeration)
- Boolean attribute 'isAbstract' (for Class) specifies whether the class is abstract or not

#### **Attributes in UML 2.4 MM**

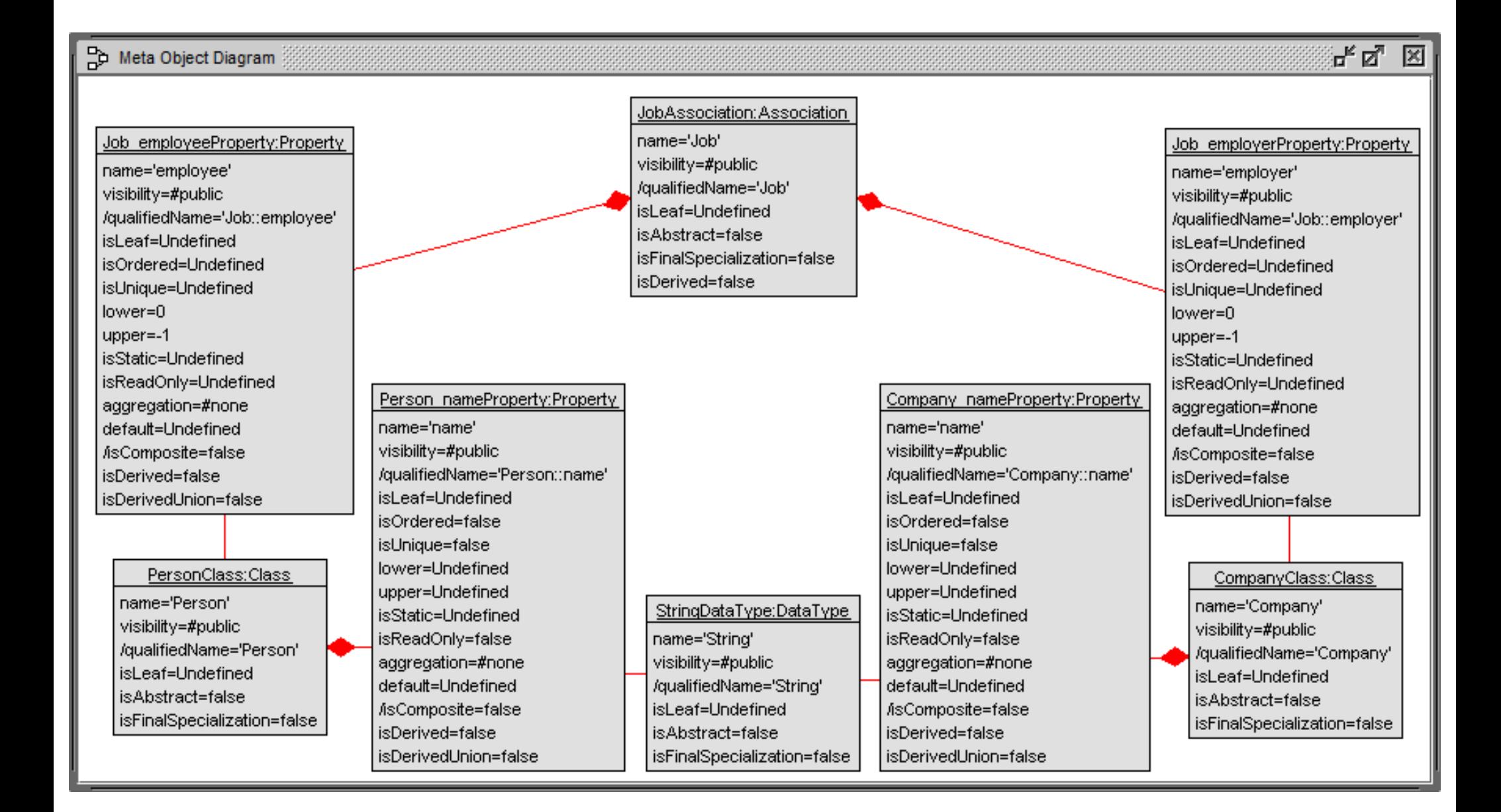

### **Central elements of UML 2.4 MM**

- Much more classes and associations are part of the UML 2.4 MM than the ones that have been shown
- Some details follow ...
- Property < StructuralFeature < TypedElement
- Class < Classifier < Type
- Association: Type *role* [0..1] type – TypedElement *role* [0..\*] typedElement

StringDataType:DataType<Type *role* type – Person\_nameProperty:Property<TypedElement *role* typedElement

### **Central elements of UML 2.4 MM**

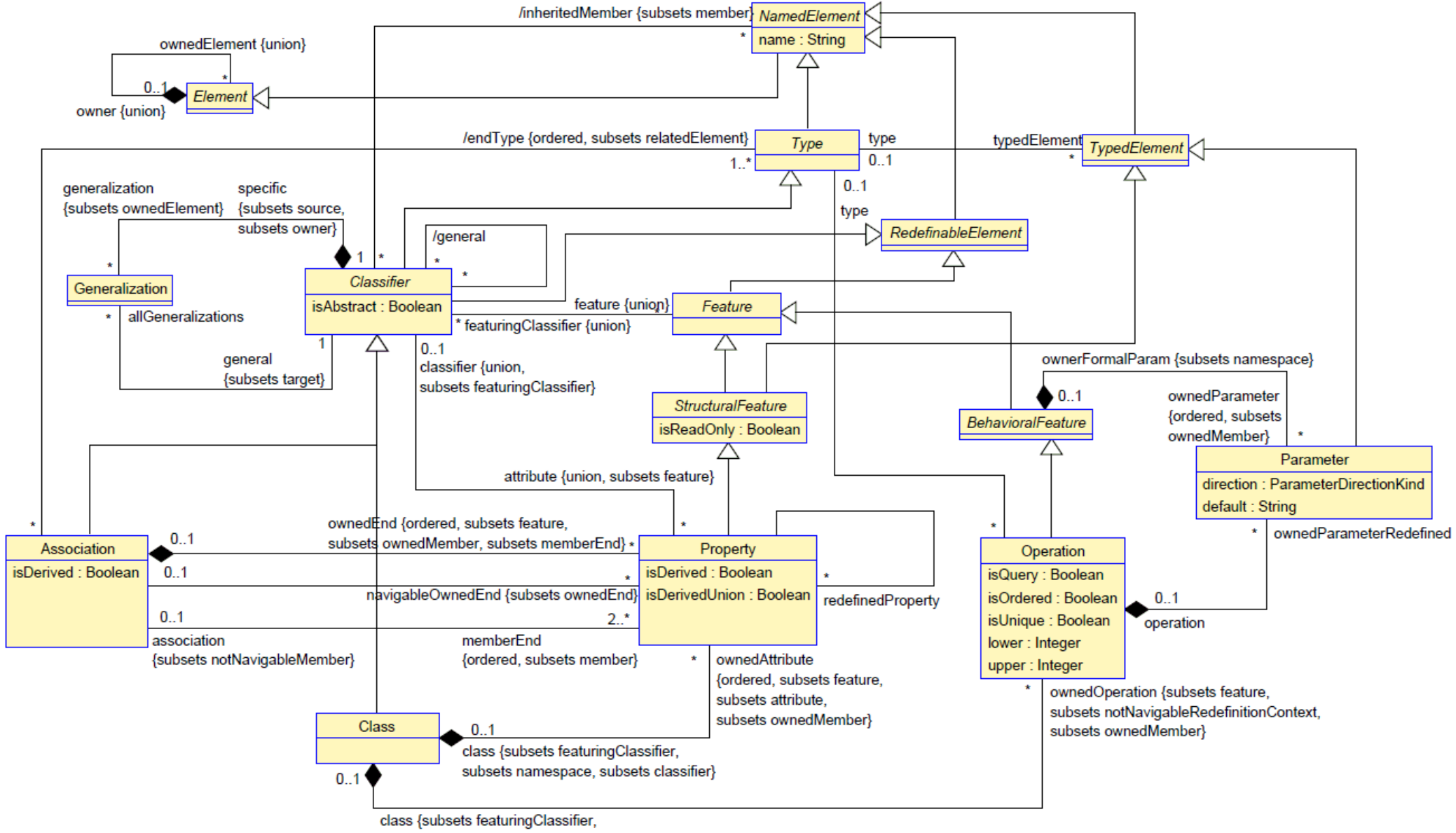

subsets namespace, subsets redefinitionContext}

#### **UML 2.4 MM: All classes and associations**

- UML 2.4 MM available as a USE model
- 63 classes
- 99 associations
- 54 invariants
- 66 operations

#### **UML 2.4 MM: All classes and associations**

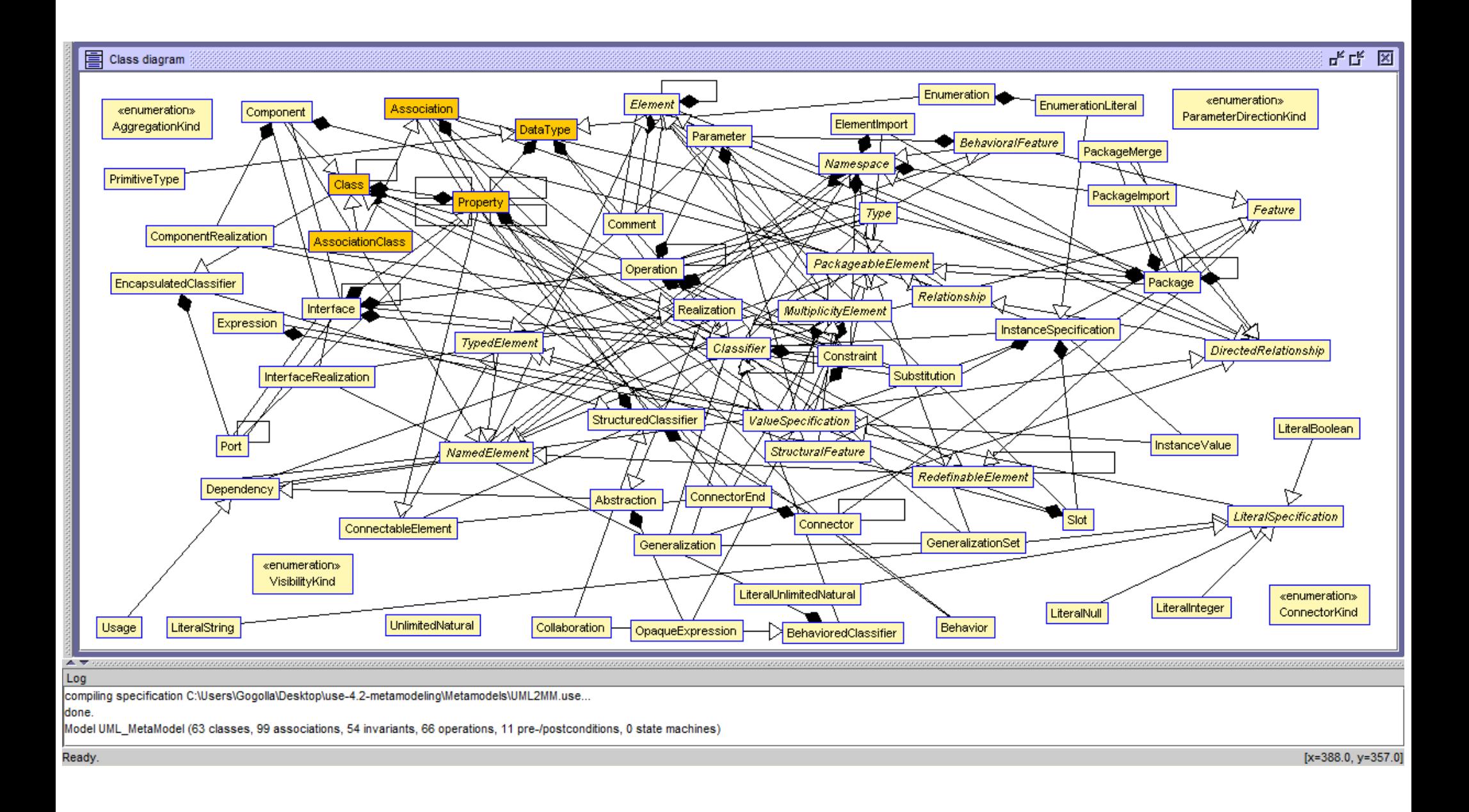

### **UML 2.4 MM CD complex – Building views gives overview**

- Classes with more than one subclass
- Classes with more that one superclass (multiple inheritance used!)
- Classes being 'simple' specializations class c with 'c.sub->isEmpty and s.super->size=1'
- Classes involved in at least 2 generalizations
- At the top of the generalization hierarchy is 'Element'
- Subclasses realize particular functionality; examples follow ...
- NamedElement (with attribute 'name')
- MultiplicityElement (with attributes 'lower' and 'upper')
- TypedElement (with association typedElement type)

#### **Classes with more that one subclass**

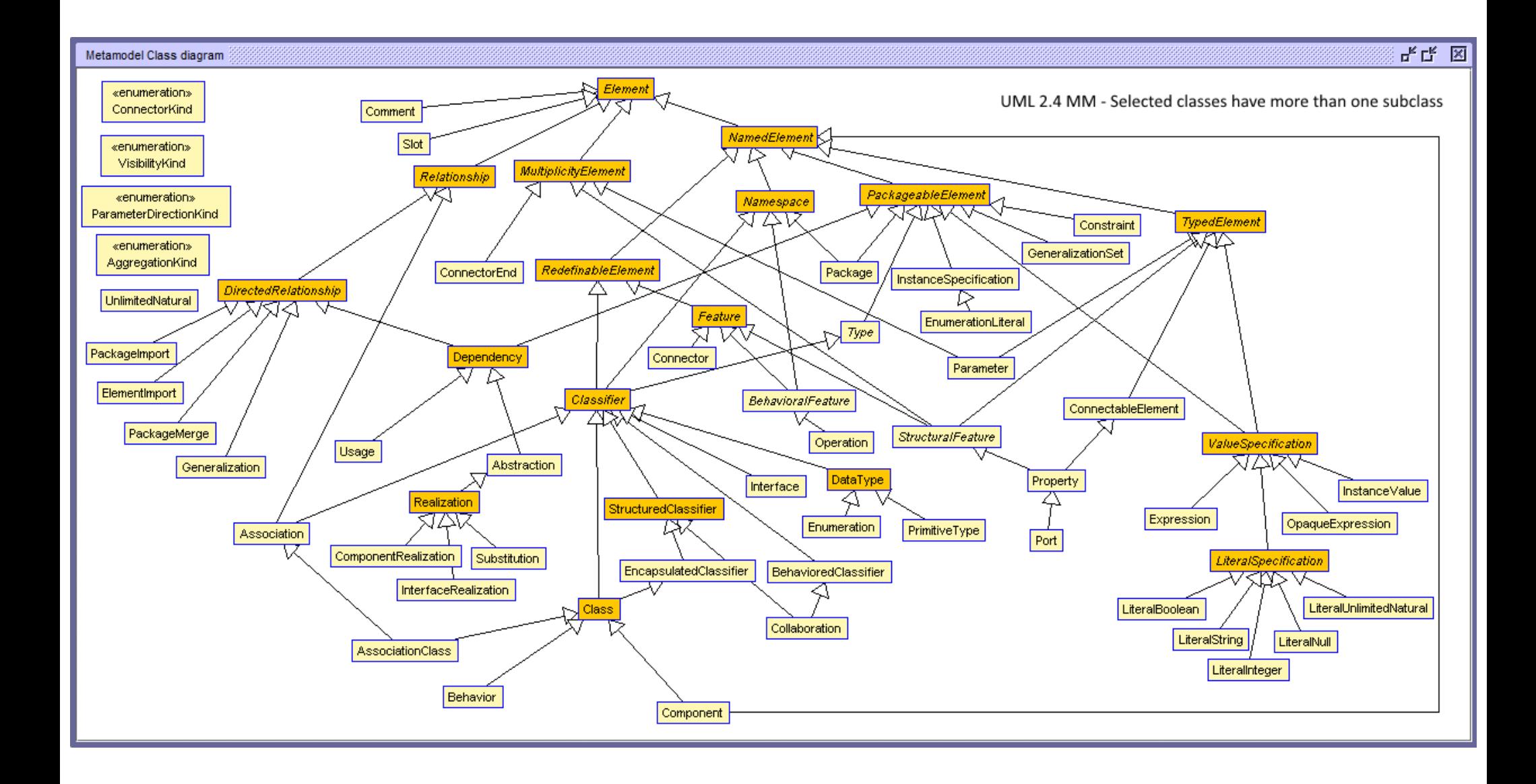

#### **Classes with more than one superclass**

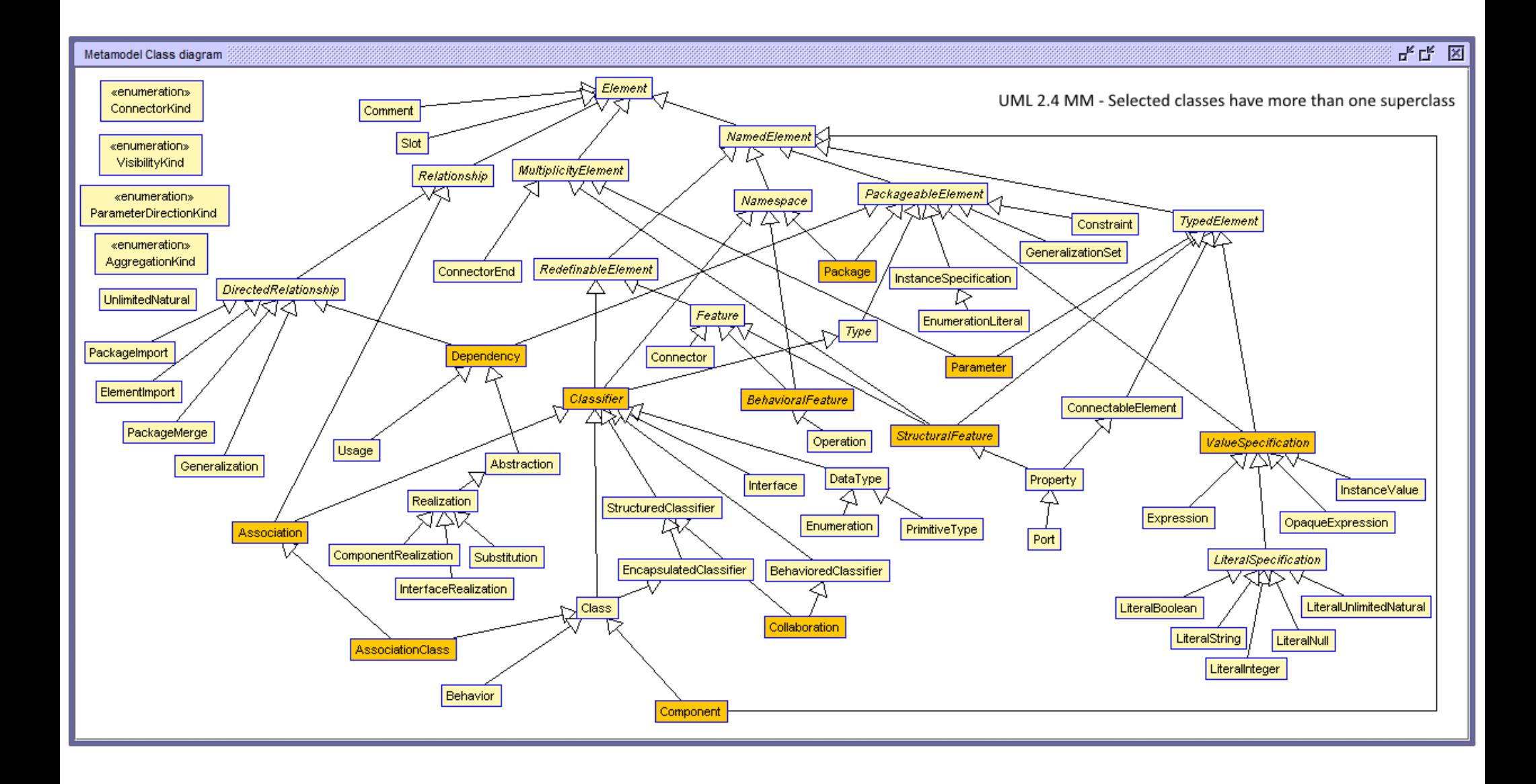

#### **Classes being 'simple' specializations**

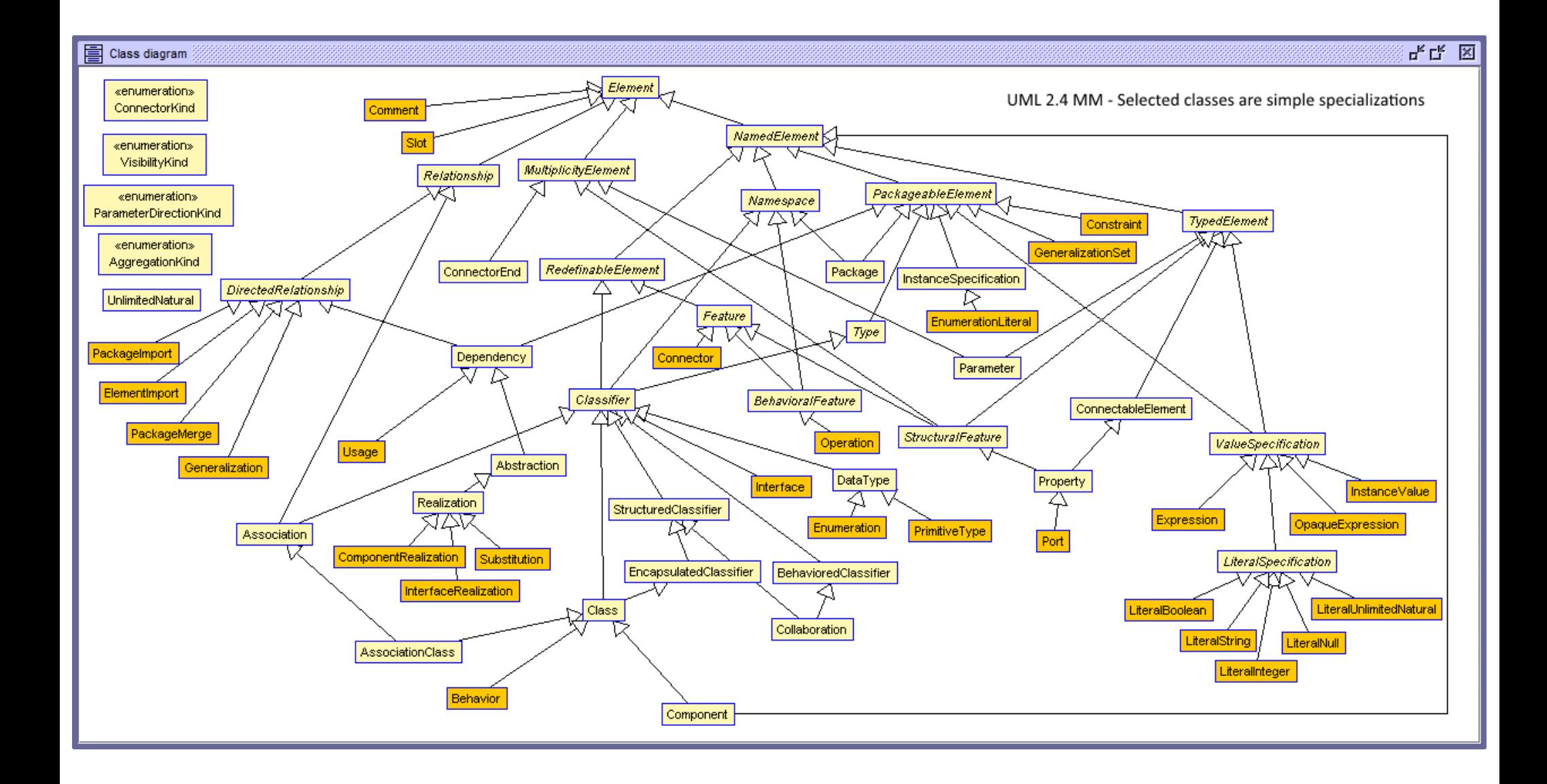

#### **Classes involved in two Generalizations**

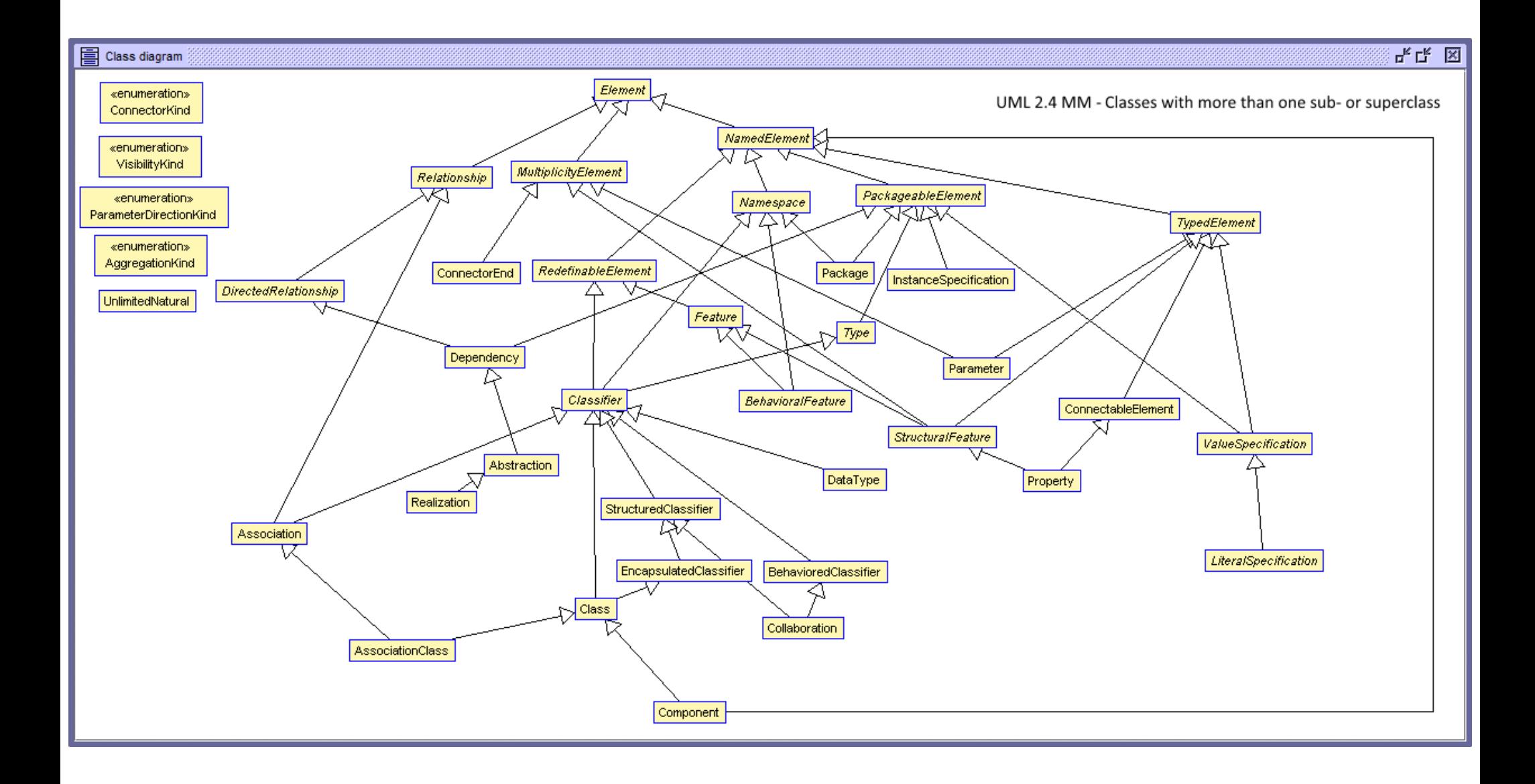

#### **Manifestation of OMG Four Level through USE-MM**

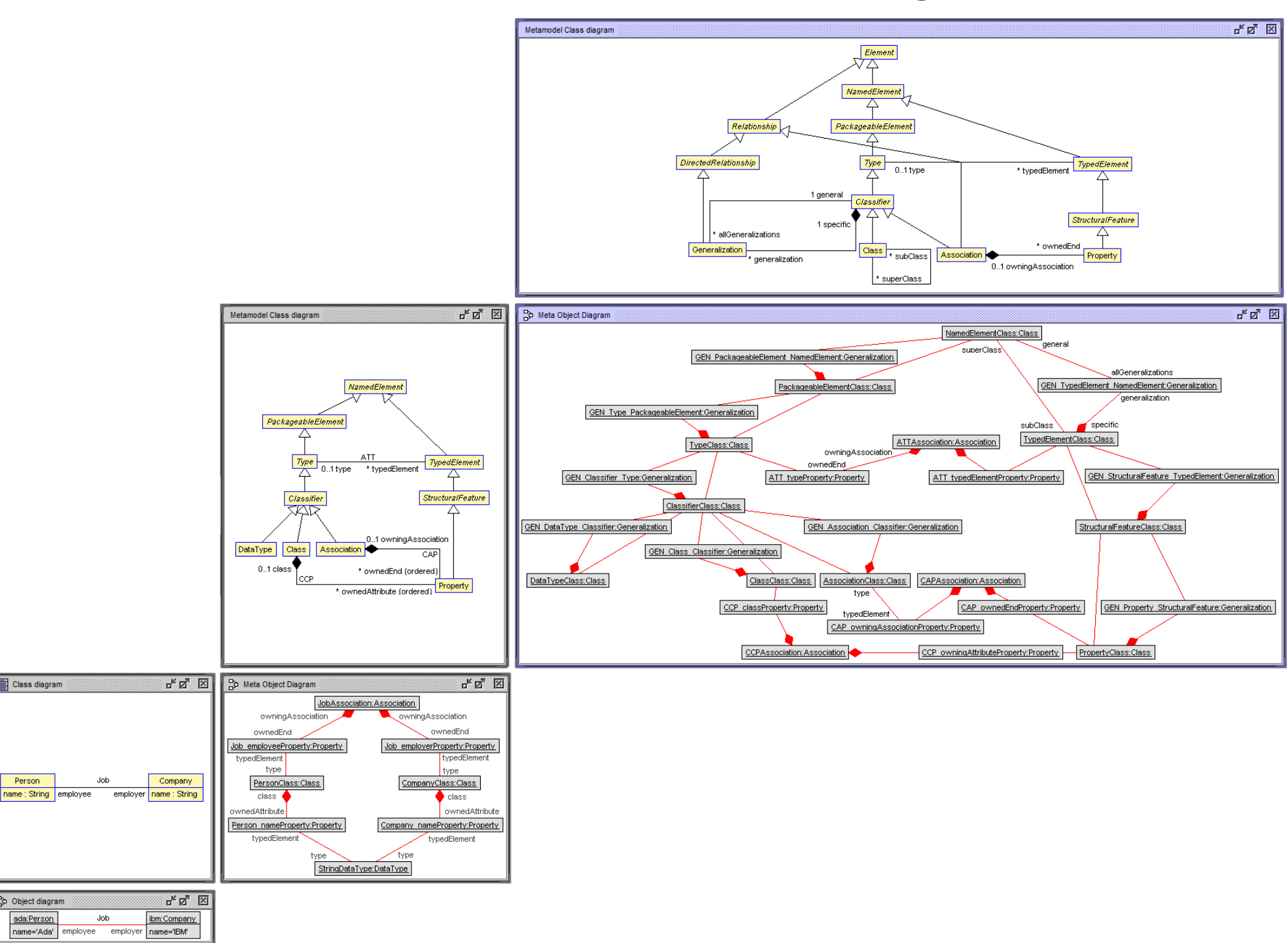

Class diagram

Person

Object diagram ada:Person

### **Behavioral Metamodels**

- UML MM mainly describes structural aspects
- Behavioral aspects can be handled in metamodels as well
- **Example: State machines**
- General three level metamodel
- Realization in USE
- Metamodels with more than three levels possible

### **Three level metamodeling**

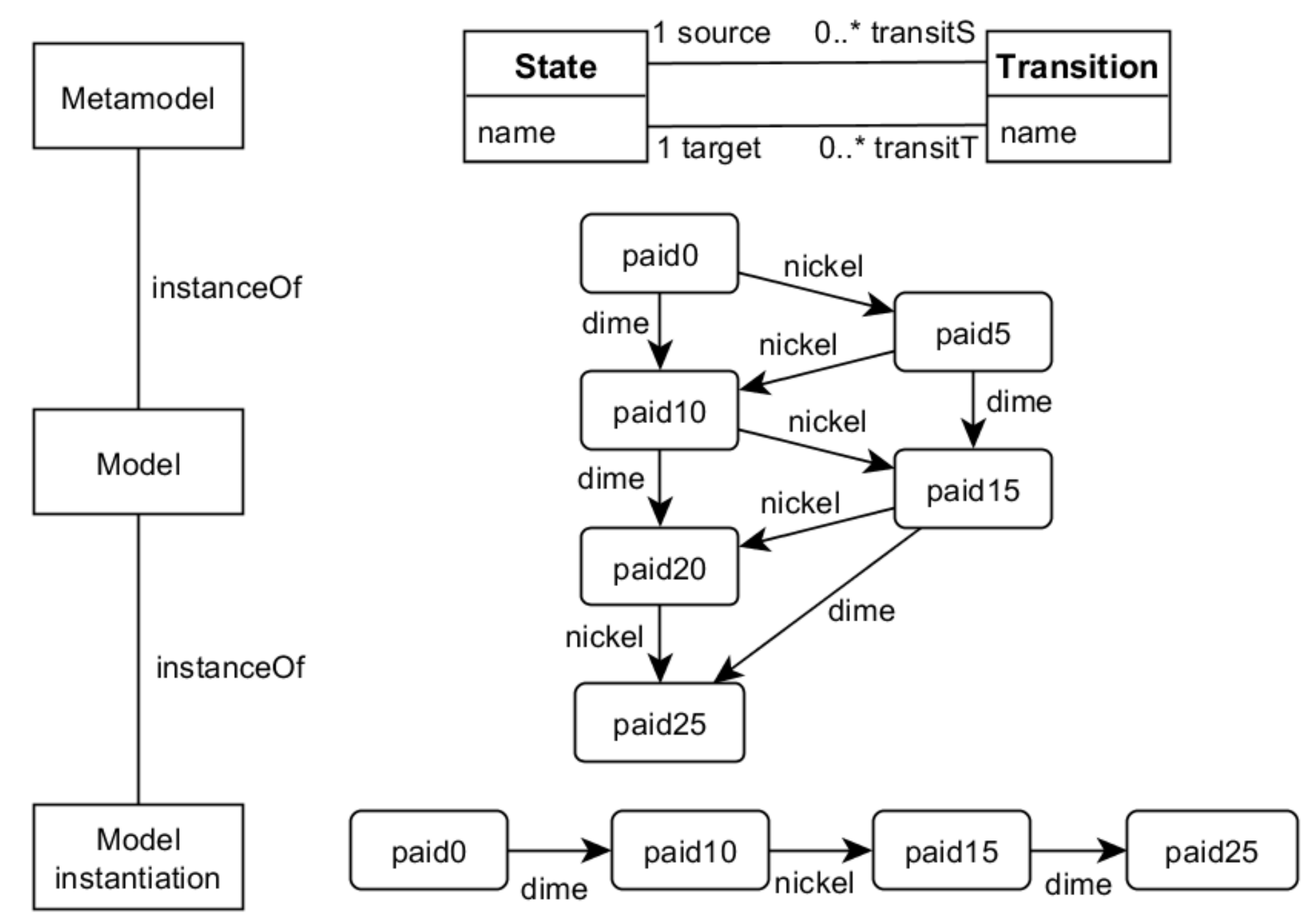

### **Nickel-Dime machine in USE**

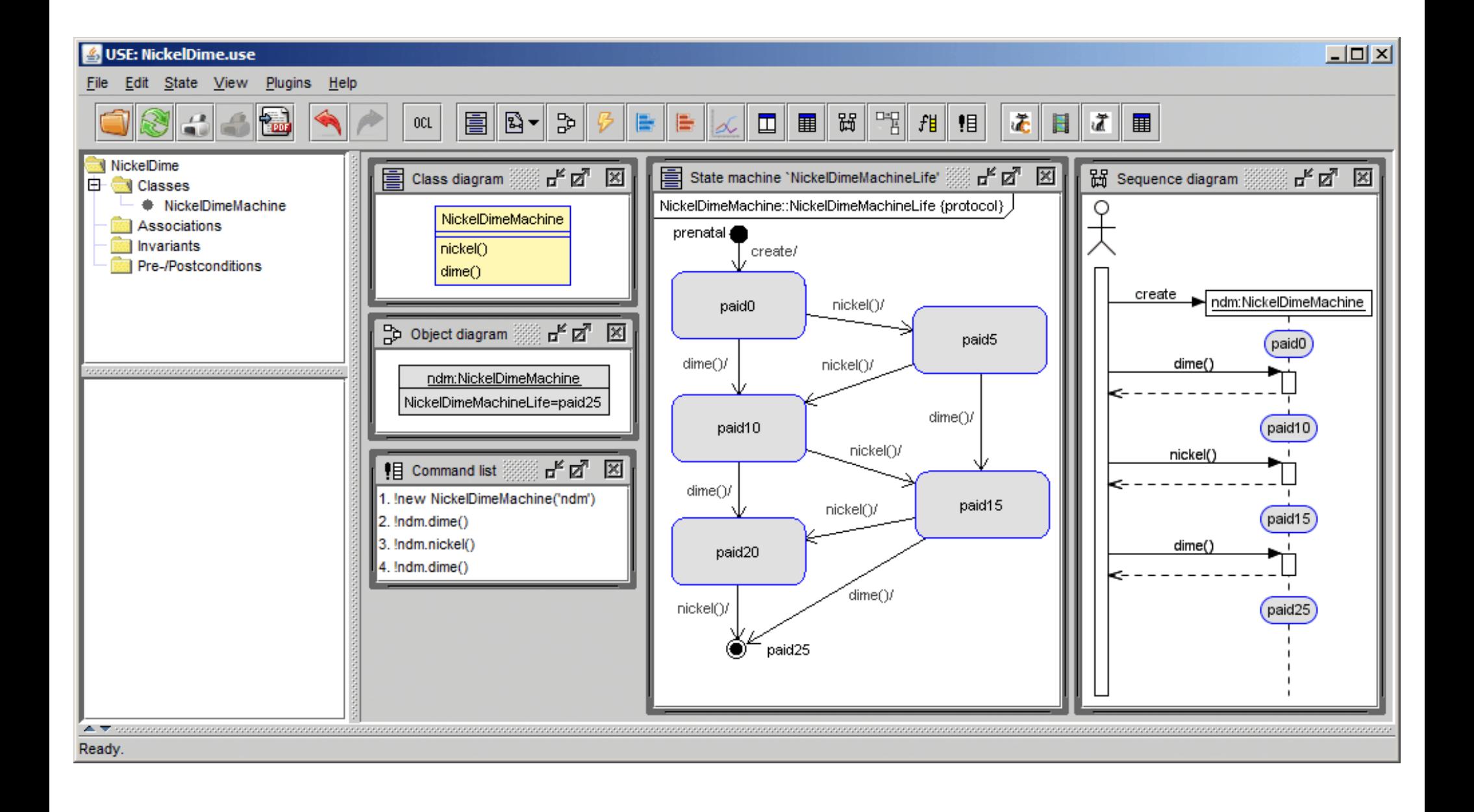

### **State machines in USE**

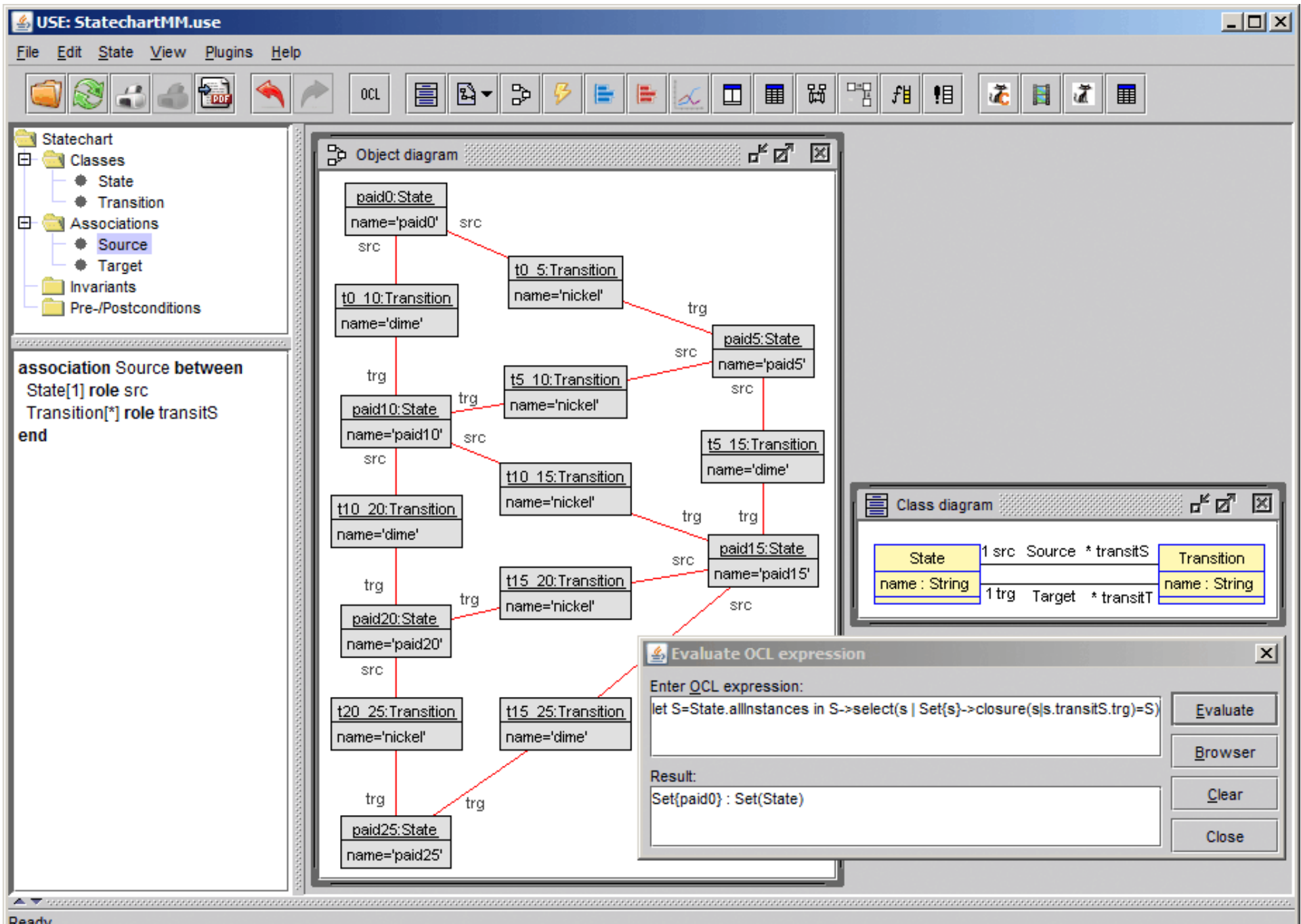

### **Five level metamodeling**

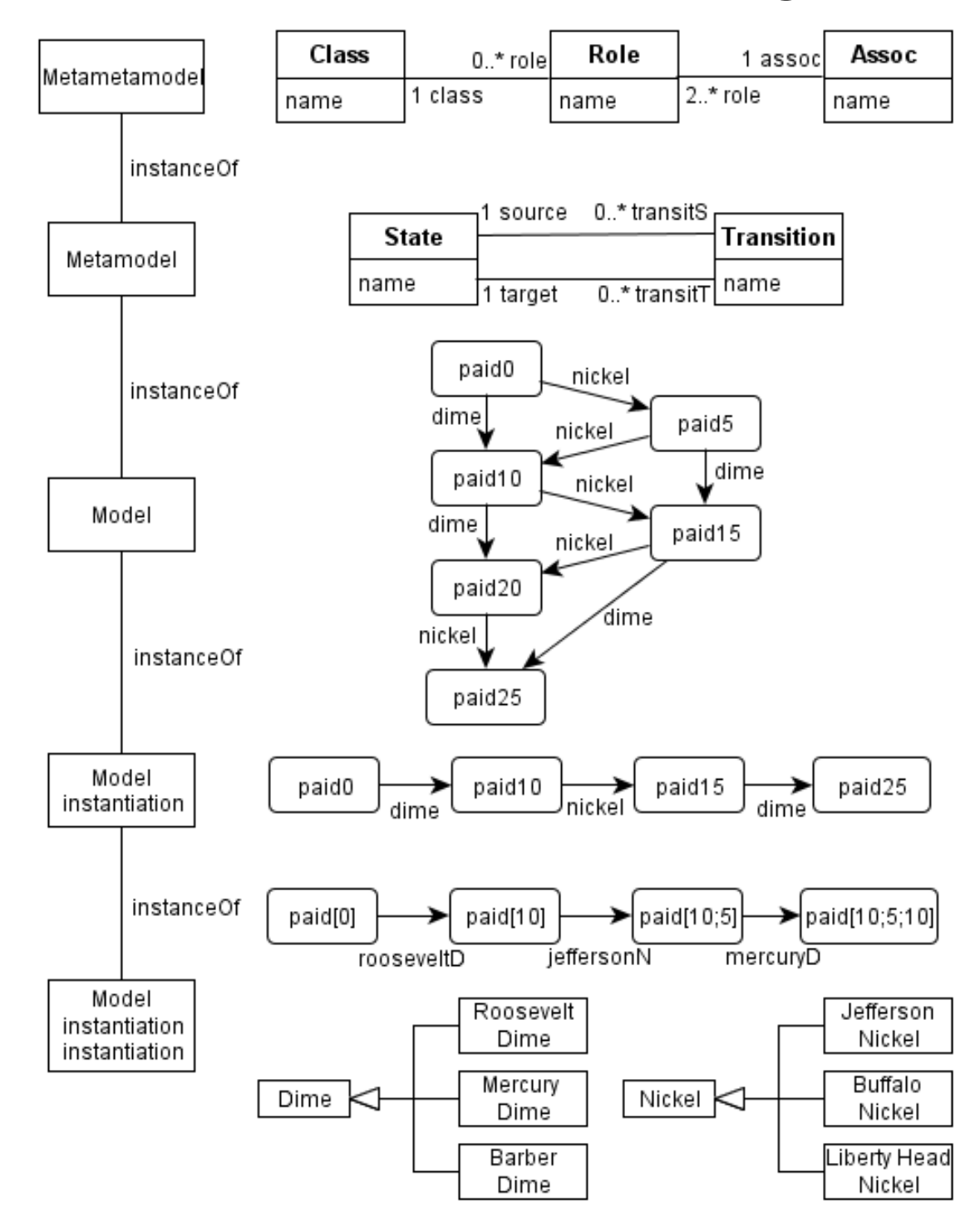

### **Metamodels: an alternative for language specification**

- Usually languages in Computer Science are described with grammars together with an execution mechanism (operational evaluation)
- Metamodels present an alternative
- Syntax and semantics (execution) can be described
- Approach explained by means of a very simple programming language ProgLang
- Two examples
	- Factorial
	- Abstract example with all syntactical options
- Advantage of metamodels for language specification: common description technique (UML/MOF and OCL) for syntax and semantics (execution)

#### **Metamodel for ProgLang Syntax and Semantics**

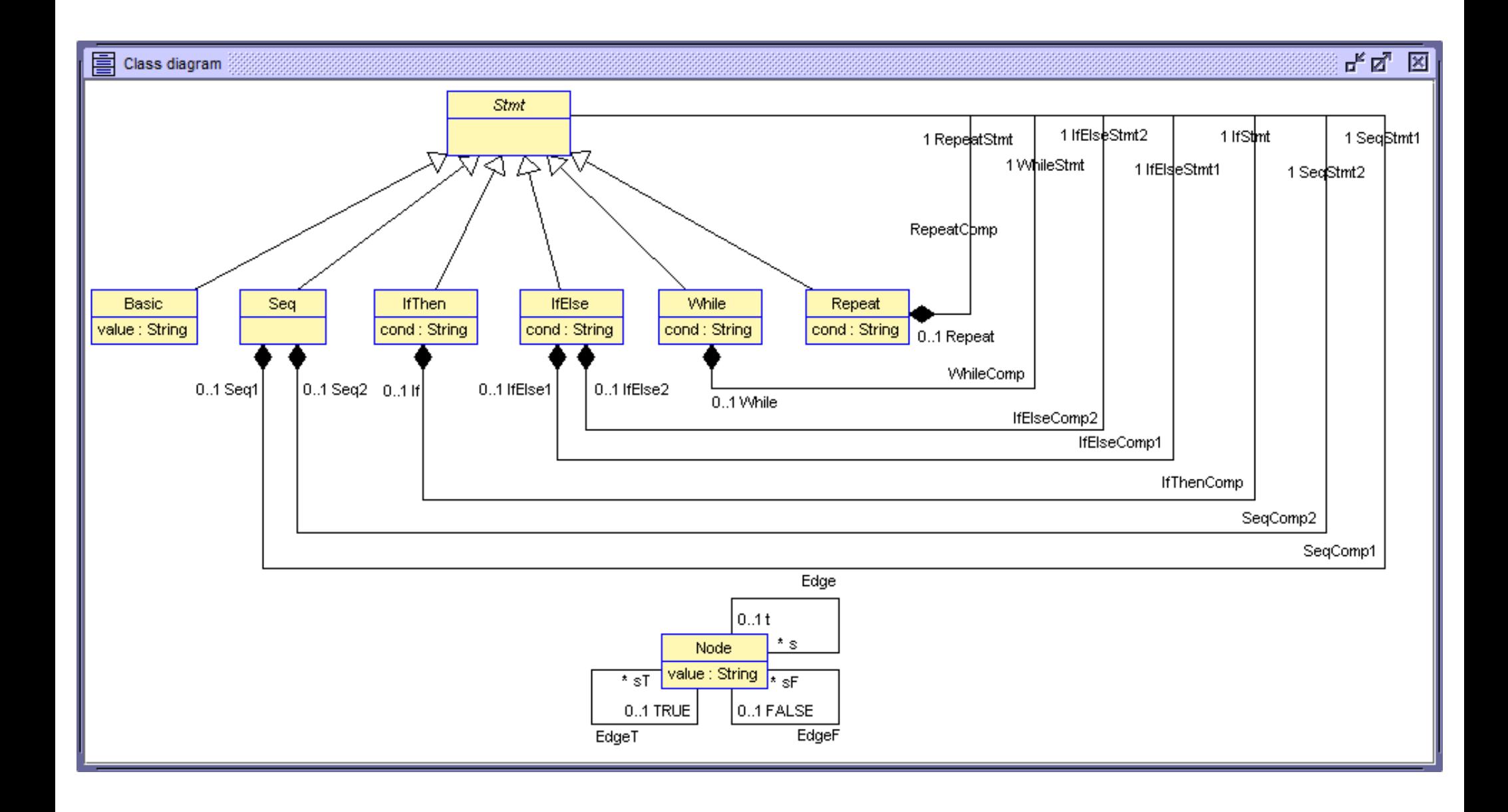

#### **Context-free Grammar for ProgLang**

statement  $::= id$  |

statement; statement |

IF id THEN statement END |

IF id THEN statement ELSE statement END |

WHILE id DO statement END |

REPEAT statement UNTIL id

- Production grammar  $\rightarrow$  New specialized class for Stmt
- Non-terminal statement on right side  $\rightarrow$  Black diamond to Stmt
- Keywords (IF, THEN, ...) become part of an operation unparseS()

### **Factorial in ProgLang**

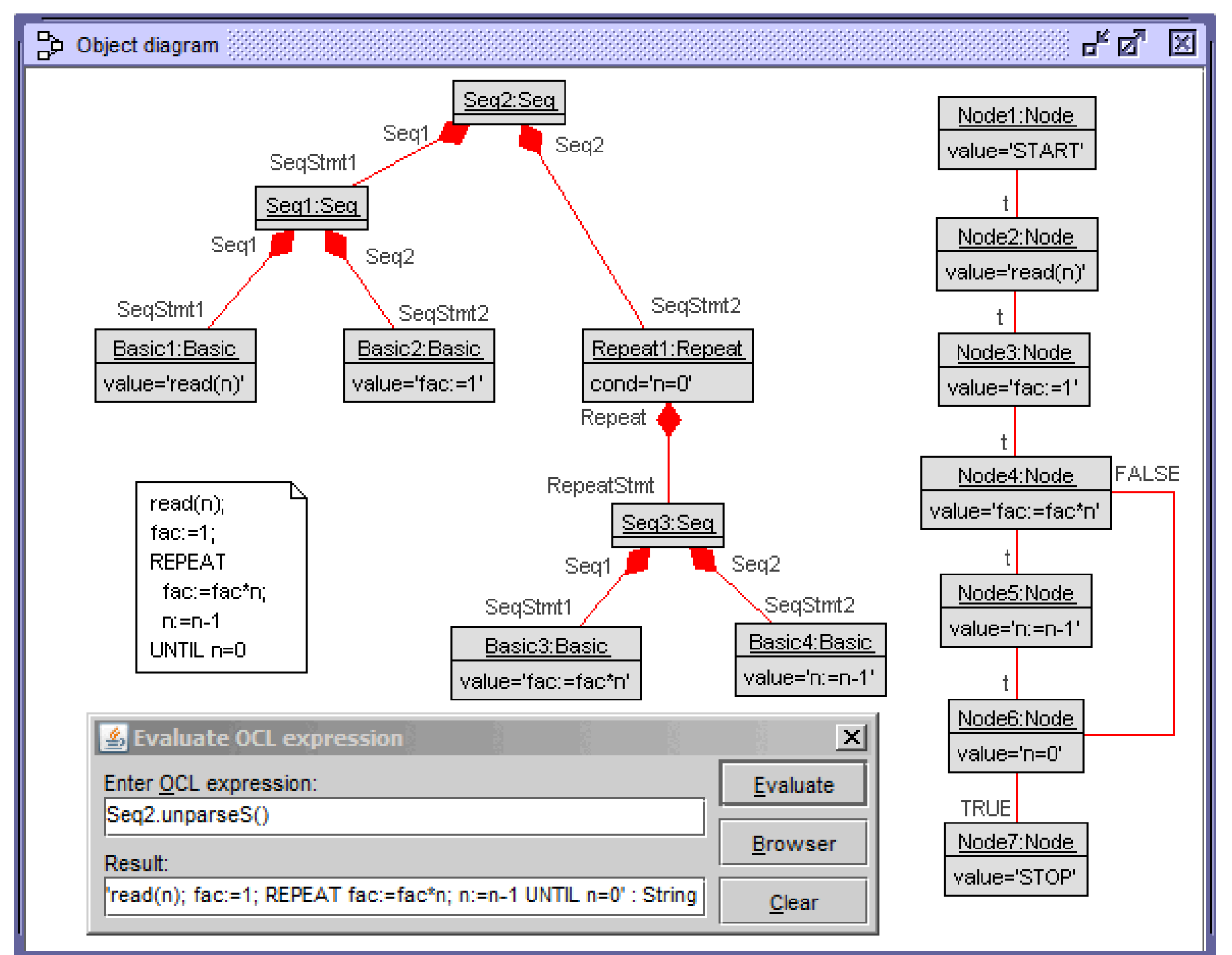

### **Factorial in ProgLang**

- Left: syntax tree in form of an object diagram
- Utilizing UML composition is a natural way to build syntax trees; objects are connected to at most one aggregate; object diagrams with composition are acyclic
- Right: flow graphs in form of object diagram for 'compiled code' / execution
- Structuring control flow statements (if-then, if-then-else, while-do, repeat-until) have been represented by flows graphs
- Invariants (not shown) handle the connection between syntax and evaluation
- Operation unparseS() retrieves the source text from the syntax tree

### **Excursus: Composite pattern**

- The composite pattern is a partitioning design pattern
- The composite pattern describes a group of objects that is treated the same way as a single instance of the same type of object
- The intent of a composite is to "compose" objects into tree structures to represent part-whole hierarchies
- Implementing the composite pattern lets clients treat individual objects and compositions uniformly
- The Client class does not refer to the Leaf and Composite classes directly (separately); instead, the Client refers to the common Component interface and can treat Leaf and Composite uniformly

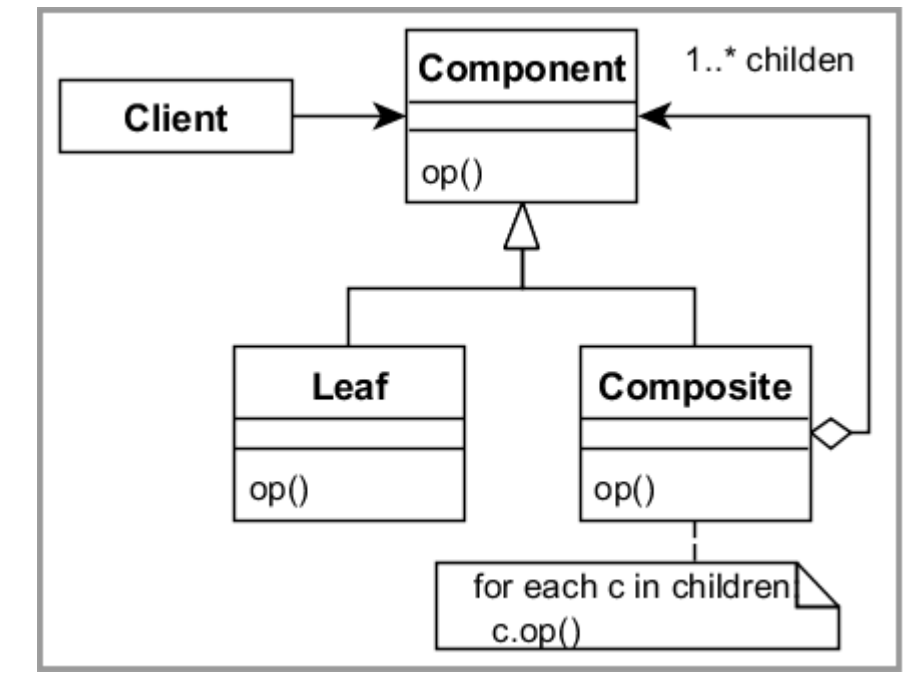

#### **Operation unparseS()**

```
Stmt::unparseS():String = null
Basic::unparseS():String = self.value
Seq::unparseS():String = self.SeqStmt1.unparseS().concat('; ').
   concat(self.SeqStmt2.unparseS())
IfThen::unparseS():String =
   'IF '.concat(self.cond).concat(' THEN ').
   concat(self.IfStmt.unparseS()).concat(' END')
IfElse::unparseS():String =
   'IF '.concat(self.cond).concat(' THEN ').
   concat(self.IfElseStmt1.unparseS()).concat(' ELSE ').
   concat(self.IfElseStmt2.unparseS()).concat(' END')
While::unparseS():String =
   'WHILE '.concat(self.cond).concat(' DO ').
   concat(self.WhileStmt.unparseS()).concat(' END')
Repeat::unparseS():String =
   'REPEAT '.concat(self.RepeatStmt.unparseS()).
   concat(' UNTIL ').concat(self.cond)
```
#### **Abstract example in ProgLang**

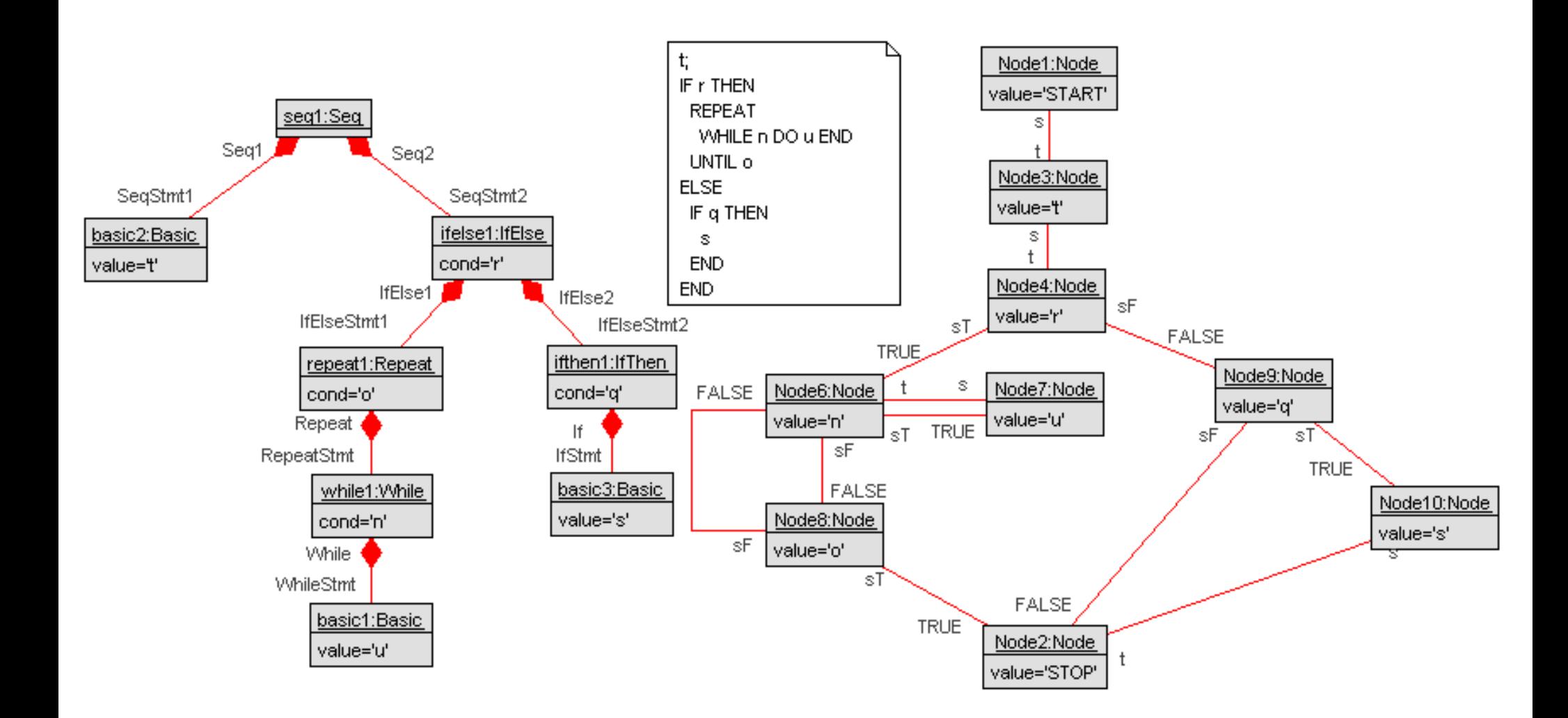

## Thanks for your attention!